# **SIEMENS**

# 3UF5 SIMOCODE-DP 系统电动机 保护和控制设备

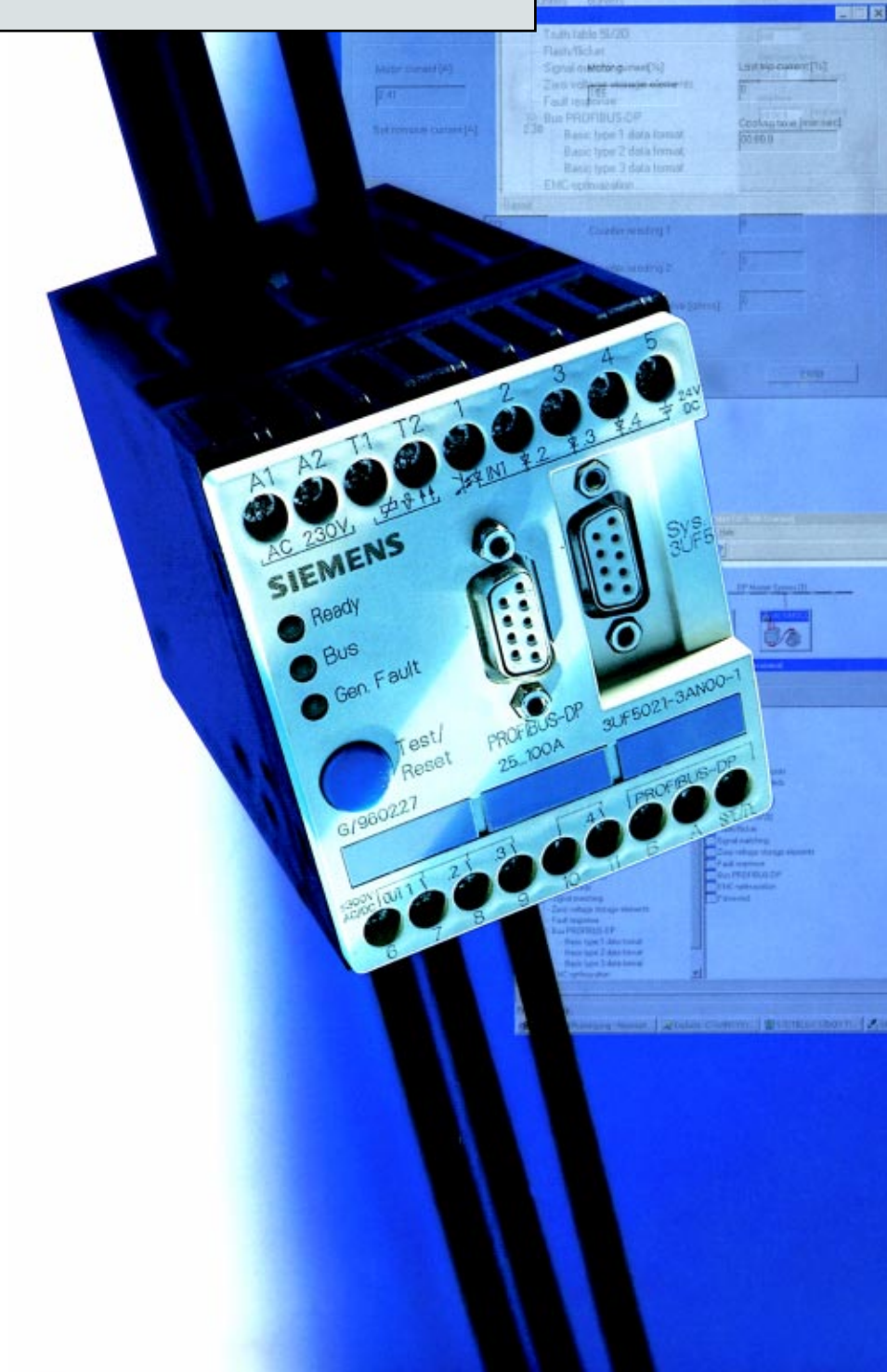

Gene

目录

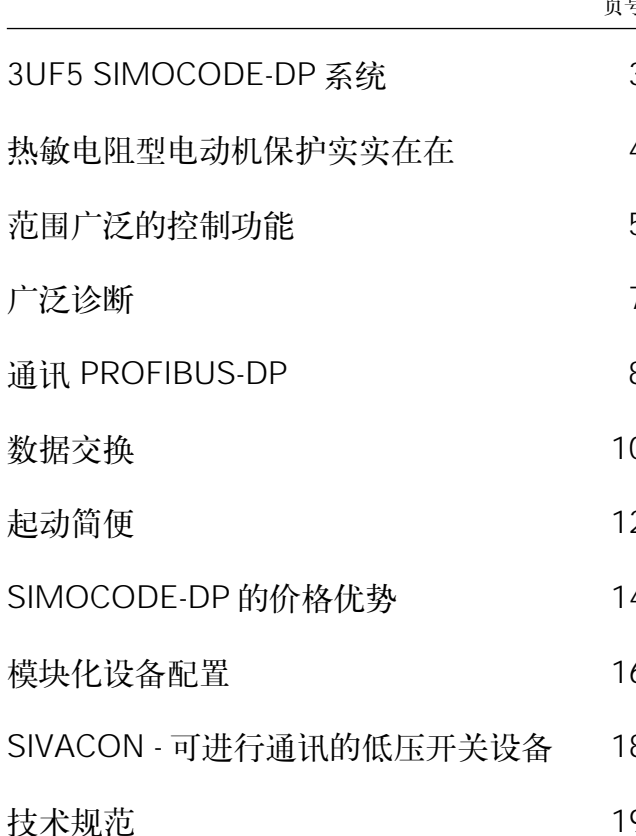

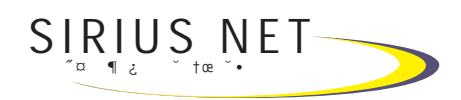

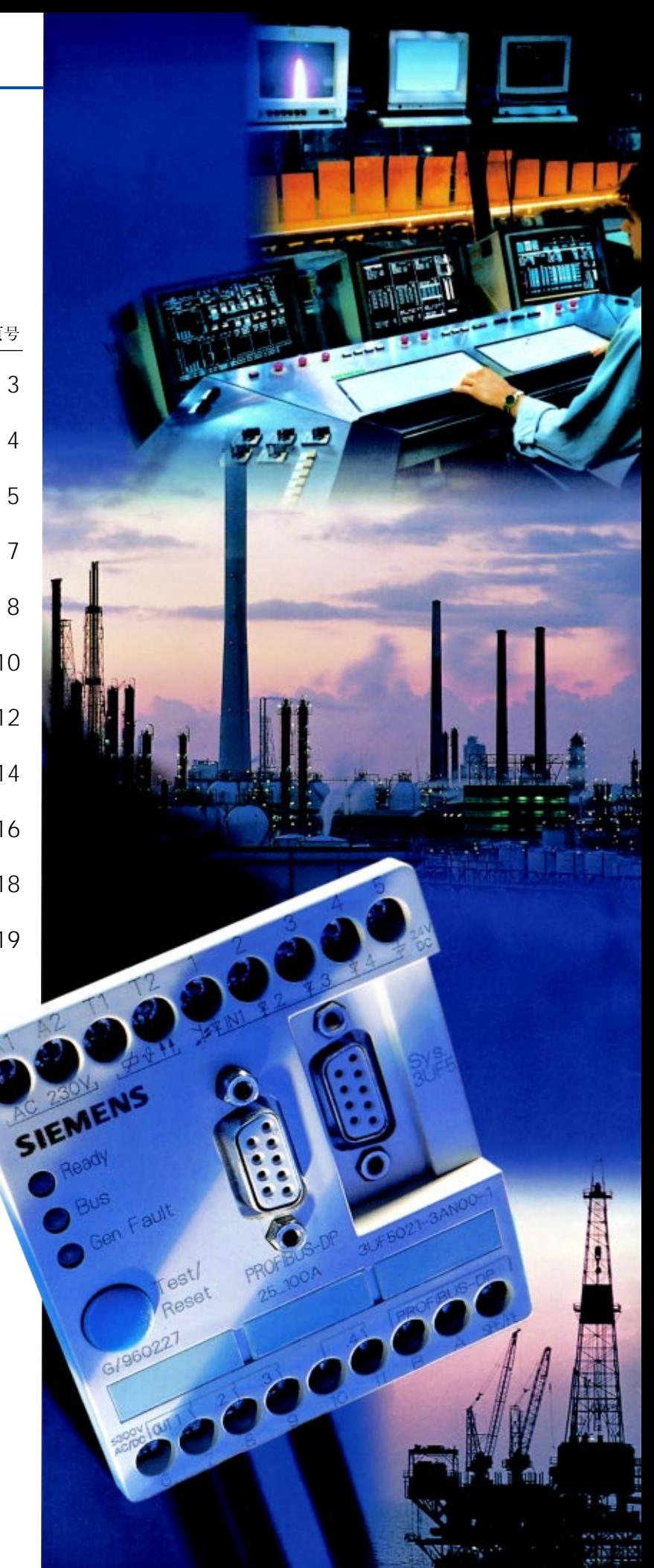

# 3UF5 SIMOCODE-DP 系统

目前, 一个系统从订货到起动的时间间 隔越来越短——然而, 对电动机馈电装 置的要求却日益提高。例如、一个系统 应该紧凑、智能化且功能强大。每台电 动机均有最佳保护、接线范围尽量小。 而且备件的贮存成本不得较高。

为了满足所有这些要求, 系统设计师必 须对整个范围的低压开关设备了如指 掌。新推出的可进行通讯SIMOCODE®-DP 3UF50 -- 西门子电动机保护和控制 设备-分散式外围设备(Siemens Motor Protection and Control Device - Decentralized Peripherals) - 使系统设计师更 加得心应手。

# SIMOCODE-DP是经多次试验证明可靠 的系统

SIMOCODE 3UF10/20设备已在全世界 使用了五年以上。它们为化工、石油及 燃气行业的电动机提供保护和控制。例 如, 在造纸、水泥和金属生产中保护重 载起动电动机对SIMOCODE来说也都不 成问题。同时, SIMOCODE也有助于确 保高可用率系统例如燃煤电站、燃气电 站和水电站24小时运行。SIMOCODE经 PROFIBUS®-FMS /SINEC®-L2总线在主 机级和自动化级之间提供通讯。

这种新型的带有PROFIBUS-DP集成接口 的SIMOCODE-DP 3UF50用较短时间就 在全球确立了自身地位。它保护和控制 的对象例如有: 马来西亚的水泥和石化 行业;欧洲的造纸厂、化工厂、纺织 厂、炼钢厂、燃气厂和水厂;南非的化 工厂;南美的食品和消费品行业以及北 美的钢材行业。而且该系统不久也将安 装在澳大利亚的一家炼钢厂中。

这种新型的SIMOCODE-DP 3UF50是以 经多次试验证明可靠的3UF10/20为基础 的。除了现有的控制功能以外, 例如直 接起动器、可逆起动器、Y-A起动器, 目 前还 可通过使用可自由指配的输入和 输 出以及内置真值表、计时器和计数器来 执行用户定义的控制。

除了现有的电动机保护功能(过载、相故 障和电流不平衡检测), 还可实现热敏电 阻电动机保护功能和接地故障监视功 能。

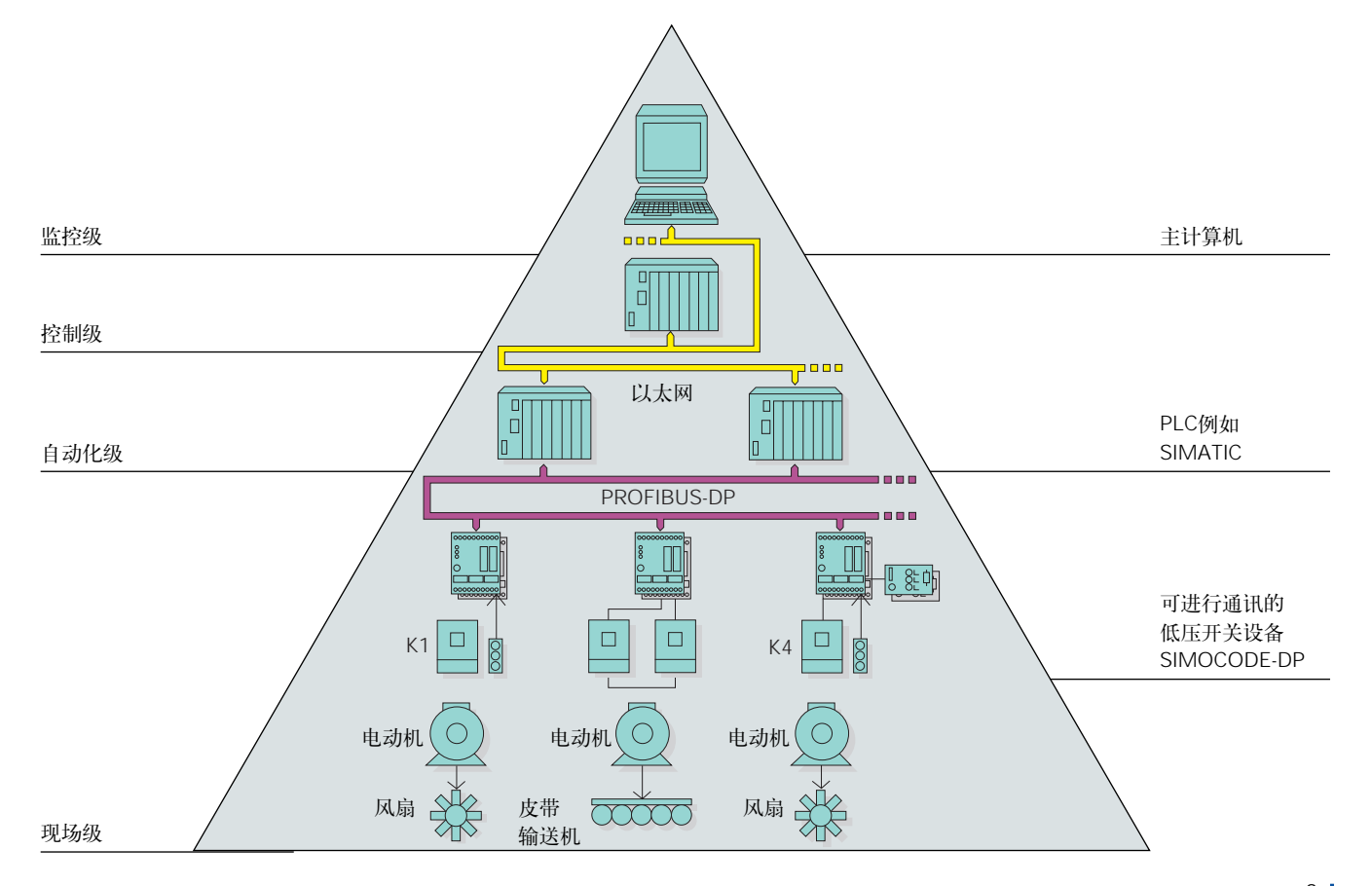

# 热敏电阻型电动机保护实实在在

电气设备例如交流电动机和变压器需要 防过热保护。不平衡的电流消耗、相故 障或转子失速都是导致过载的某些可能 原因。

# 过载保护

SIMOCODE-DP对负荷过载、相故障和 电流不平衡, 而这与自动化级无关。 3UF50基本单元也可作为独立的固态过 载继电器用于电动机保护。

#### 可按照起动条件进行微调

六种脱扣类别可选, 从类别5到类别30。 脱扣时间可按照起动条件进行微调, 电 动机的使用可因而得到优化。

#### 内置热敏电阻电动机保护

热敏电阻电动机保护用于电动机的过热 保护。通过PTC或NTC热敏电阻检测器直 接在电动机绕组上测量温度, 且该温度 由SIMOCODE-DP进行计算。由于无需 增设计算设备,因而节省了配电盘内的 空间。

除了二进制热敏电阻检测器以外, SIMOCODE-DP也计算模拟热敏电阻检 测器(KTY)。KTY检测器包含一条电阻曲 线,该曲线随温度以线性方式上升。因 此,可在SIMOCODE-DP内设定警告阈 值和脱扣阈值。这是一项明显的优势。

对干带有热临界转子的电动机来说, 例 如功率增强型滑环电动机和鼠笼式电动 机, 把热敏电阻型电动机保护和电子延 迟过载继电器相结合, 将提供完全过热 保护。

#### 始终可实现接地故障监视

这种保护功能也由SIMOCODE-DP的可 进行通讯的电动机保护和控制设备提 供。除了热敏电阻计算以外, 还可激活 内部接地故障检测。

对于采用三线式接线的电动机来说,超 过电流设定值!。(在额定运行条件下) 30% 的故障电流可借助内部接地故障检测功 能进行检测。

SIMOCODE-DP系统也活用干精确的接 地故障检测。有一种类型可提供有外部 接地故障检测。通过连接一只外部矢量 和电流互感器,可为3线式或4线式电动 机检测出0.3A、0.5A和1A的故障电流。

由于无需增设计算设备, 因而柜内的空 间要求得到进一步减少。

#### 防转子失速保护

在正常运行中防电动机失速保护是通过 对可设定的电流限制进行比较来实现 的。

# 无论何处都可复位-手动、遥控和自动 复位

设备复位是使用测试/复位按钮来实现 的。通过将一按钮经PROFIBUS-DP或经 操作面板上的测试/复位按钮连接到输入 端,可实现遥控复位。而且,也可对自 动复位讲行配置。

# 借助宽电流设定范围:0.25A - 820A 来 减少产品类型

从0.25A到820A的电流范围是通过使用 仅六个单元来覆盖的。这减少了产品选 型的不便, 从而节省了备件成本。

### 公差<+10%

因公差小于10%, SIMOCODE-DP 具有 准确的脱扣曲线,该曲线确保电动机得 到最佳利用。长期稳定性也有助于获得 高精度等级。

# 使用内置电流互感器降低成本

电流检测是通过三个集成在设备内的电 流互感器来实现的。这就意味着将在三 个方面实现节省, 即: 空间要求, 布线 要求和附加设备要求。

# "穿芯馈电"连接简便易行

额定载流能力达100A的馈电电缆可容易 地连接到3UF50上。这些电缆不是与设 备端接, 而是穿过设备上的3个预制穿孔 一这极大地节省了安装时间。

# EExe 范围内的电动机保护

SIMOCODE-DP系统符合有关"安全增 强"型防爆电动机过载保护的规程,即 EExe DIN EN 50019/DIN VDE 0165 和 DIN VDE 0170/0171, 并符合联邦物理 和技术学会(Federal Institute for Physics and Technology)的试验规程以及该学会 的试验要求(编号: 3.53-14605/96)。

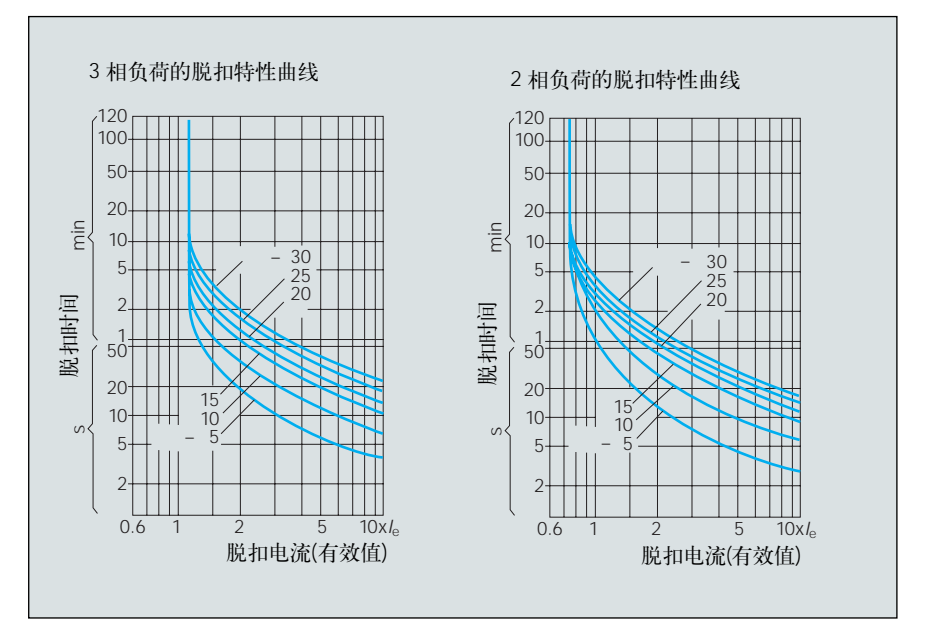

# 范围广泛的控制功能

使用SIMOCODE-DP系统可执行九种不 同的控制功能:

- $\bullet$ 过载继电器
- 直接起动器  $\bullet$
- 可逆起动器
- Y-△起动器
- Dahlander
- 变极开关
- 滑阀(编码器)  $\bullet$
- 电磁阀
- SIKOSTART<sup>®</sup> 3RW22  $\bullet$ (软起动器)

此外,可设定永久性或非保持的命令模 式。所有控制功能都可通过使用3UF50 基本单元实现。如果需要四个以上输入 和四个输出, 则可通过使用扩展模块来 配备另外八个输入和四个输出。

### 使用预定义的控制功能来降低成本

在SIMOCODE-DP中, 相关控制功能的 所有必要联锁要求(例如: 在限制开关或 转矩开关运行时, 使用编码器对电动机 进行无延迟去激活)均可得到满足。其主 要优点为:

- 减少针对可编程控制器内用户程序方 面提出的需求量, 即: 快速规划, 减 少出错的可能性,缩短程序循环时 间。
- 电动机馈电装置的时限功能与自动化 级内以及通讯系统上的信号处理时间 无关。

此外,运行时间校验可针对电动机的起 动或停机以及针对极限之间内的滑阀控 制功能而设定。

# 通过操作员起动以及手动/自动切换实现 安全性

在自动模式中, 控制命令(例如: 开 (ON), 关(OFF))经总线发送到 SIMOCODE-DP。

从开关设备柜发出的控制命令(例如操作 面板的控制命令), 或者从就地控制站发 出的控制命令仅在这种运行模式中实 现,但条件是相应的操作员起动命令已 设定。

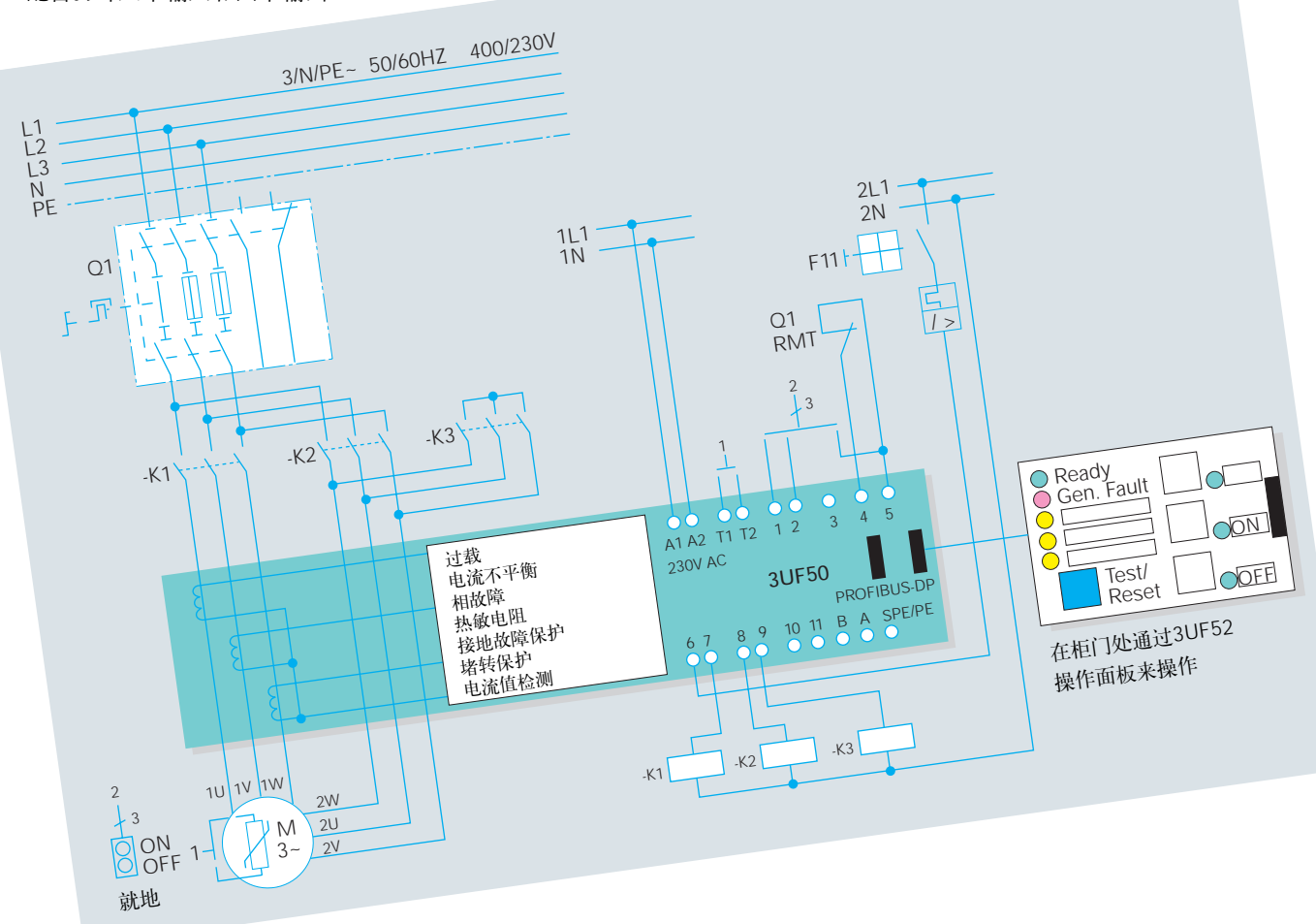

如果自动级切换到手动操作, 或者如果 就地控制功能借助就地手动/自动按键开 关而激活, 则总线控制命令被忽略, 并 且馈电装置现在可通过操作面板或通过 使用就地控制站予以专门控制。

# 通过独立运行来缩短故障时间

一旦通讯系统上出现系统故障, SIMOCODE-DP便自动切换到手动模 式。

当发生这种情况时, 要么负荷被切断, 要么运行状态被保持。使用手动模式可 实现进一步控制。

一旦自动化和通讯级内发生故障, 停机 时间将得到大幅度缩短: 过程仍可在局 部安全地继续进行,这是因为 SIMOCODE-DP的结构是独立的。

同时该过程可通过SIMOCODE-DP 的系 统独立结构在局部实现可靠恢复。

独立性意味着所有用于电动机和控制功 能的保护继电器均可在 SIMOCODE-DP 内部单独处理,与自动化级无关。

# 通过分散的逻辑信号和延迟信号以及信 号调节实现灵活性

SIMOCODE-DP系统极大灵活性的突出 特点是将下列各项集成:

- 3个真值表
	- (3个输入, 各带1个输出)
- 1个真值表 (5个输入, 带2个输出)
- 2个计时器 (0.5s...60min; 输出性能: ON延 迟, OFF延迟, 瞬时NO触点)
- 2个计数器
	- $(0...65535)$
- 4个信号处理单元
	- 翻转级, 无存储器
	- 上升沿, 有存储器
	- 下降沿, 有存储器
- 信号调节
	- 3个闪烁模块
	- 3个闪变模块
- 2个非复位导通电压故障单元

系统的输入和输出可按照预定义的控制 功能以及按照真值表、计时器和计数器 来指配。这样,可灵活地使用预定义的 控制功能。

输出端的闭合/开断操作,由信号处理模 块定义。

# 系统的选择性起动

在电源故障后, 电动机馈电装置可通过 使用时间分段来重新起动。这使系统的 快速选择性地起动成为可能。

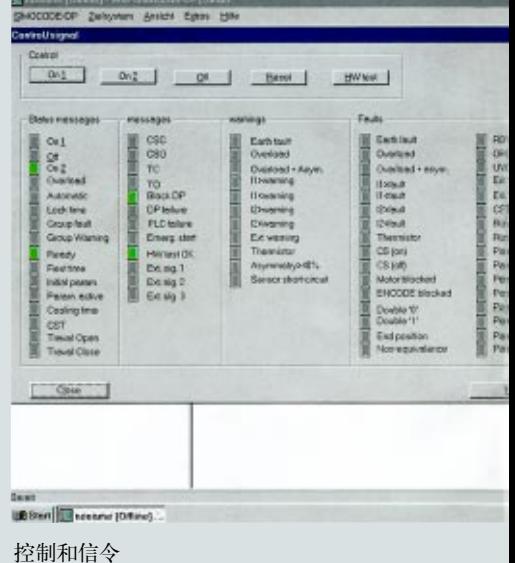

# 广泛诊断

SIMOCODE-DP提供关于馈电装置的大 量运行和统计数据, 其可供用户观察和 诊断之用。

这些数据可通过下列方式存取:

- 可通过插入基本单元或操作面板内的 手持装置的LED显示器, 或者可通过 带有Win-SIMOCODE-DP/Smart 的 PC 直接在配电盘上存取。
- 可通过PROFIBUS-DP存取。该数据 可由用户程序读取,并可传送给相应 的操作员通讯和监视系统。这样, 各 种运行和统计信息可在控制室内显 示。
- 可通过带有通讯处理器的PROFIBUS-DPV1存取, 其位于 PC /PU内以及软 件Win-SIMOCODE-DP/Professional 内。

# 始终被告知有关当前运行状态

SIMOCODE-DP不断告知过程工程师有 关当前运行状态:

- 实际相电流, 以%计
- 开(ON)/关(OFF)
- 逆时针, 顺时针, 左(LEFT)/右(RIGHT)
- 快,慢
- 滑动断开, 闭合, 移动
- 警告
- 故障

#### 通过发出临界运行状态的信号减少故障

可设定的电流限制使讨程工程师了解有 关系统内的临界状态。例如, 当一电流 低于电流设定值下限时, 这可能意味着 输送机皮带断裂。搅拌机的过载例如可 通过显示"超过电流上限"的字样得到 快速检测。为避免机器的过载跳闸,过 程工程师可采取准确步骤来改变工作过 程, 例如减少搅拌机内的材料数量。

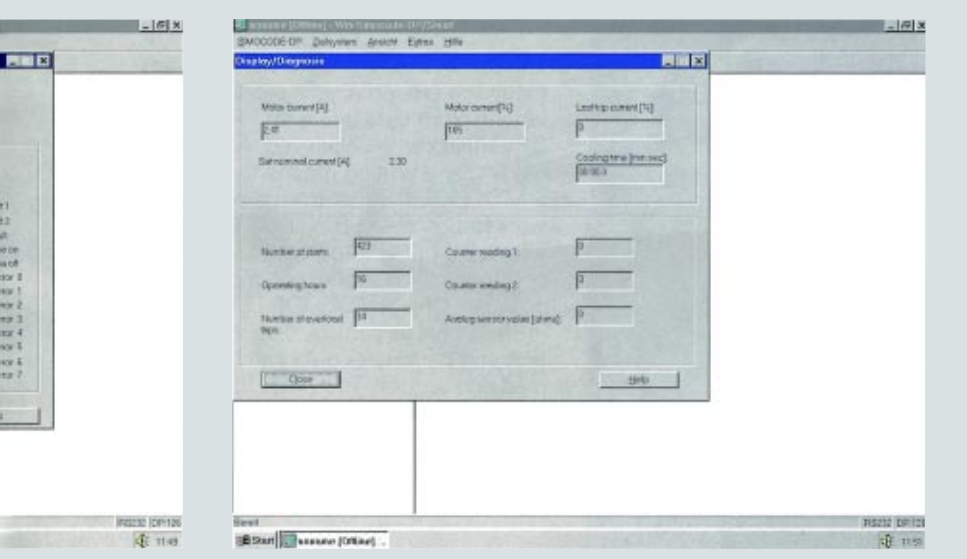

#### 使用Win-SIMOCODE-DP软件进行显示和诊断

# 显示其他临界运行状态:

- 电流不平衡
- 过载警告/脱扣
- 热敏电阻电动机保护警告/脱扣
- 接地故障警告/脱扣
- 堵转保护
- 上限/下限电流响应警告/脱扣

#### 缩短维护时间

维护时间间隔可得到延长, 因为所有关 于具体馈电装置状况的统计数据均从 SIMOCODE-DP传送到 PLC。 SIMOCODE-DP 记录起动次 数和过载脱 扣次数, 合计运行小时数并计算上次脱 扣的电流(以%计)。所有数据均被存储在 SIMOCODE-DP内的非易失性存储器 中。

# 模拟电流显示

用于显示通过面板门上的显示设备的模 拟电流值; SIMOCODE-DP 系统设有外 部电流互感器(范围0.25A-820A/1A)。借 助该外部电流互感器, 也可使系统选择 器能够告知有关电动机馈电装置内流动 的实际电流的情况。

### 自监视

SIMOCODE-DP处理器功能的正确与否 将得到永久性监视。如果出现故障, SIMOCODE-DP将负荷切换到调整、安 全状态(OFF, 或者保持运行状态-单稳 态或双稳态方式)。

#### "在运行中"也可测试

该功能使SIMOCODE-DP增强了安全性 并改善了监视特性。

SIMOCODE-DP的运行情况可在运行中 进行检查, 无需关闭电动机。这既节省 时间又避免不必要的运行中断。

# 通讯一 **PROFIBUS-DP**

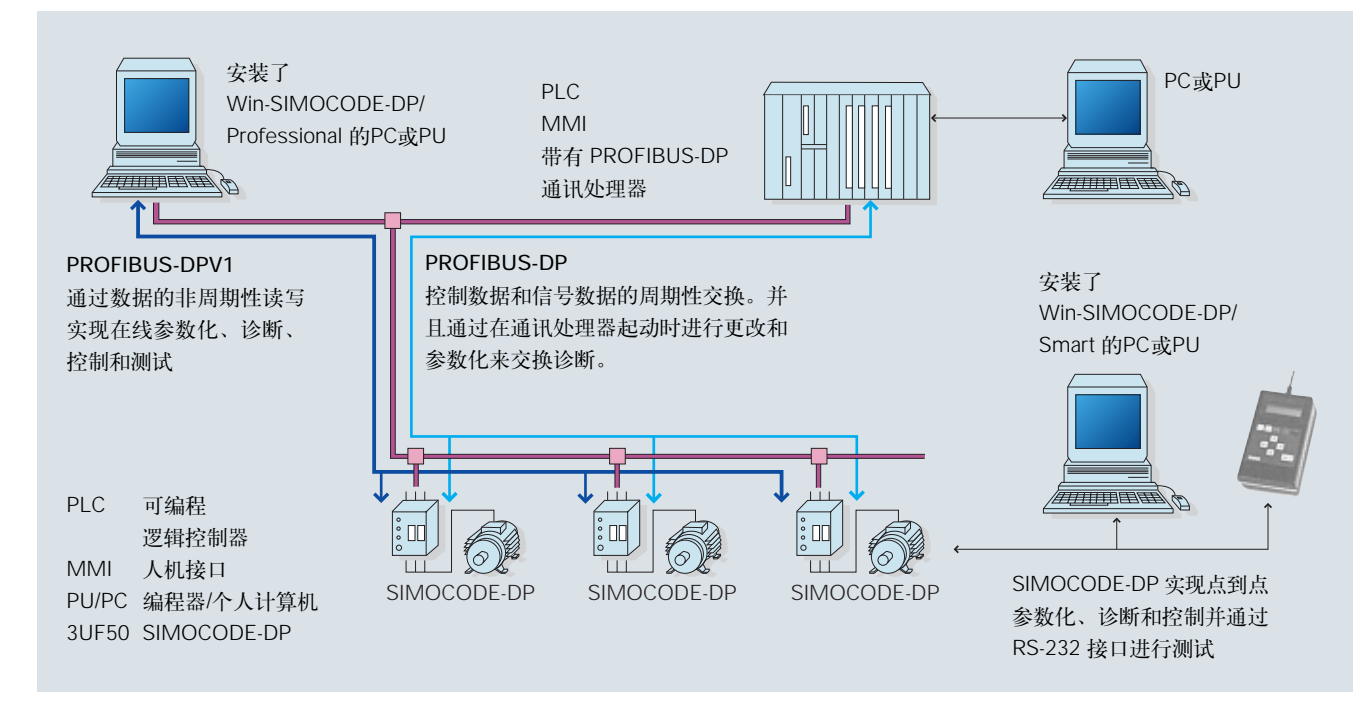

PROFIBUS-DP即过程现场总线分布式外 围设备(Process Fieldbus - Decentralised Peripherals) 在SIMOCODE-DP 和自动化 级之间提供高性能的通信。控制命令、 运行数据、统计数据和参数数据均通过 两线式总线电缆传输。而且, 也可使用 光链路模块, 这样, 数据传输将通过塑 料或玻璃纤维光缆予以实现。

此处, 插入可编程逻辑控制器(PLC)内的 通讯处理器(CP/IM)提供与总线相连的 SIMOCODE-DP设备的管理并形成与用 户程序的接口。SIMOCODE-DP数据的 进一步处理, 即向监控系统内的集成以 及任何的随后处理均由用户程序执行。

# 传输时间短

为实现短的传输时间, PROFIBUS-DP设 有若干个数据信道。多达12个字节可周 期性地从 SIMOCODE-DP发送到自动化 级并且多达4个字节可返回。

一旦有变化, 即诊断信道受到事件控制 时, 20个字节的诊断数据仅发送到 SIMOCODE-DP的自动化级。在自动化 系统起动过程中, 213个字节的参数数据 仅发送到 SIMOCODE-DP。

Mai

# 通讯-PROFIBUS-DPV1

PROFIBUS-DP 标准已经围绕数据的非周 期性读写作了扩展, 使用 PROFIBUS-DPV1 可实现这一点。非周期性读写对于 SIMOCODE-DP 来说意味着, 从中央工 作站, 通过与PC或PU(装有Win-SIMOCODE-DP / Professional 软件)配 合使用的通讯处理器和PROFIBUS-DPV1 可读写所有控制、诊断、测试和参数数 据。PROFIBUS-DPV1是PROFIBUS-DP 的辅助协议, 它无需增设线路或接口。

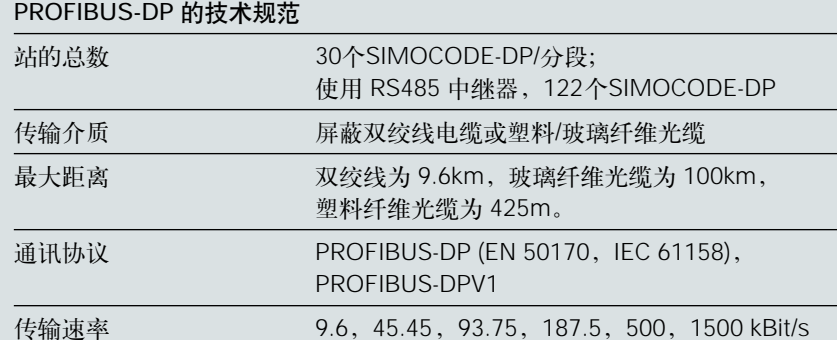

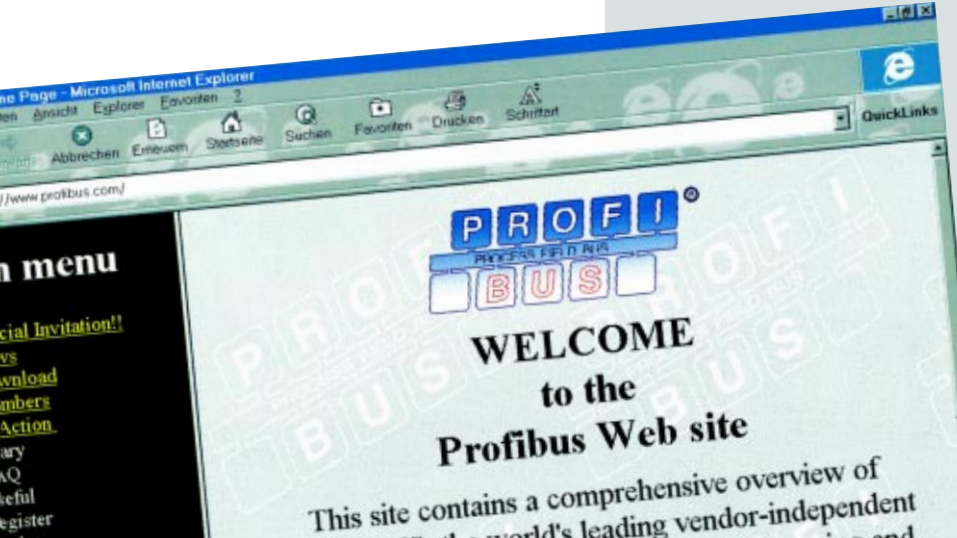

PROFIBUS, the world's leading vendor-independent open fieldbus standard for use in manufacturing and building automation as well as process control.

PROFIBUS is standard Fieldbus Standard EN 50 1 and open-ness for users a installed base of more th 50.000 applications algority

# 诵讯处理器

inder

nme **pdates** .<br>tecure ser Groups

Data

Press

Profinews

Publications

SIMOCODE-DP可与任何能读GSD文件 并能处理下列数据的标准DP主机一起工 作:

- 控制数据, 1或4字节, 周期性, 从 DP主机到SIMOCODE-DP;
- 信令数据, 1/4/12字节, 周期性, 从 SIMOCODE-DP到DP主机;
- 诊断数据, 20字节, 非周期性, 从 SIMOCODE-DP到DP主机;
- 参数数据, 213字节。

对于数据的非周期性读写,通讯处理器 必须采用标准扩展型PROFIBUS-DPV1。

# 可扩展的总线系统

如果目前总线系统不适用, 则以后也可 容易地重新配备。因为 SIMOCODE-DP 处理所有电动机保护继电器和控制功 能,而这与自动化级无关。

当然, SIMOCODE-DP也可作为独立于 PROFIBUS-DP 的电动机保护继电器和控 制器。

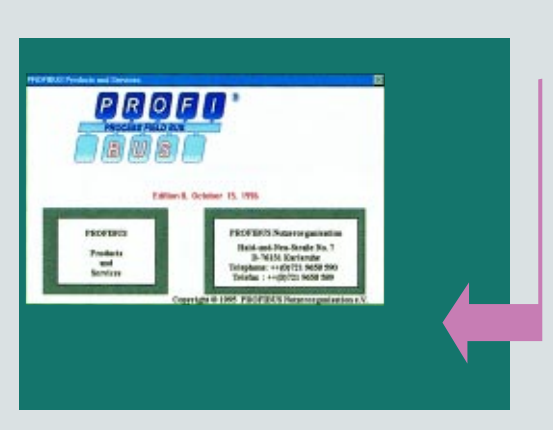

 $P$  $R$  $O$  $E$  $I$  $I$  $*$ 

# 没有PROFIBUS-DP "行 不通"

西门子和400家其他生产和 使用可进行通讯设备的制 造商和用户完全支持EN 50170 PROFIBUS标准, 以及 IEC61158 国际电工 委员会标准。他们全都是 PROFIBUS用户组织的成 员。

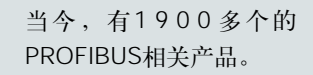

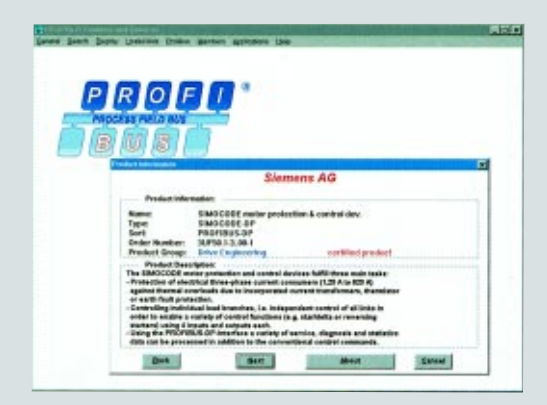

one standard - EN 50170

*1900* 

products

亲眼目睹。您只要通过索 取PROFIBUS用户组织的 信息软盘或者通过因特网 就可获得有关高性能 PROFIBUS的信息。这 样,您就能立即浏览所有 相关产品。

# 起动简便

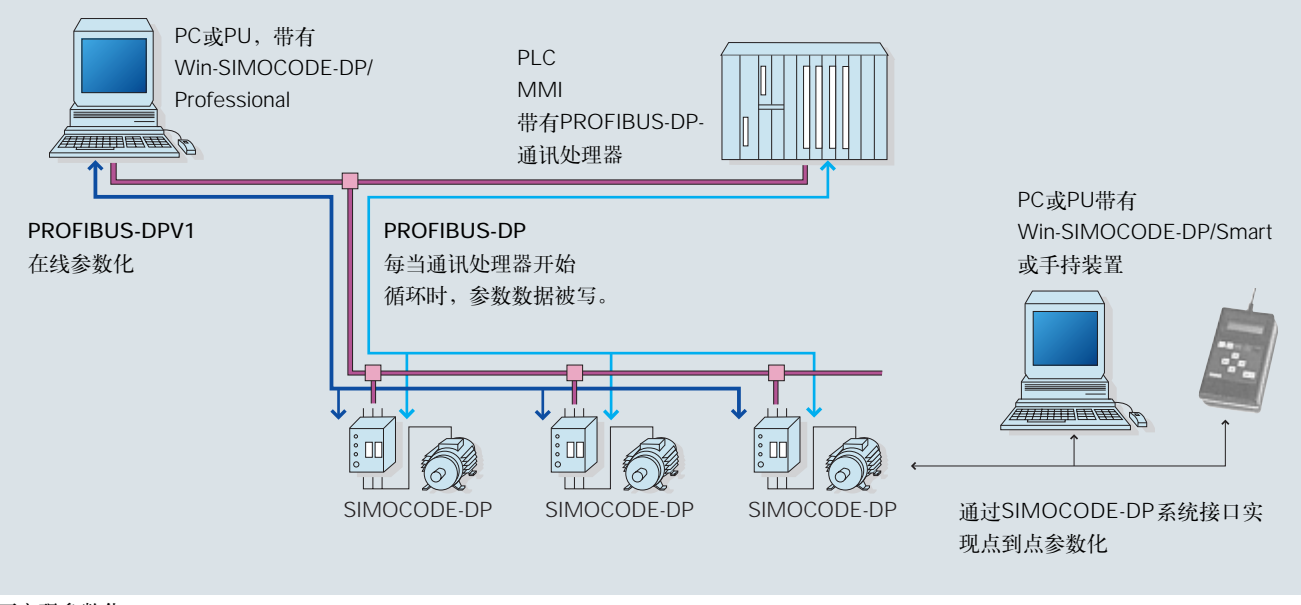

可实现参数化

### 仅使用一个软件将众多从站集成

通过COM PROFIBUS Windows 3.1 或 SIMATIC S7: Step7 Windows 95 参数 化和服务程序,将 SIMOCODE-DP 集成 到PROFIBUS - DP 网内轻而易举。

调用COM PROFIBUS 的参数化和服务 程序 – 打开"新"文件(New File)下的主 系统, 并增加各从站, 例如SIMOCODE-DP,断路器或 micro master 的 PROFIBUS-DP 接口 - 所有一切都仅用一 个软件完成。 双击 SIMOCODE-DP图 标,现在可设定电动机馈线的所需参 数。

### SIMOCODE-DP - 在线参数化

现在,用户可通过PROFIBUS-DP从中央 工作站对SIMOCODE-DP实现"在线" (Online)参数化。

那么,"在线"是指什么? 以前,只能在通讯处理器的起动阶段使 从站的参数通过PROFIBUS-DP传输。而 现在,除了可进行正常的周期性数据交 换以外, 还可进行非周期性的参数读 写。这就意味着现在可通过使用Win-SIMOCODE-DP / Professional 软件从中 央项目工程工作站实现对 SIMOCODE-DP的参数化、控制、观察和测试。该中 央项目工程工作站应装备带有集成的 PROFIBUS-DP 通讯处理器的个人计算机 (PC) 或编程器(PU)。另外, 还可使用带 有集成MPI接口的西门子PU,并可直接 访问PROFIBUS-DP。

#### 调试时间缩短

现在, 无需在各设备间奔波进行电动机 馈电装置参数化。所有与PROFIBUS-DP 相连的SIMOCODE-DP都可从中央控制 室实现参数化。并且, 所有参数也可由 它读写。

#### 系统可用率提高

在过去,更改参数就意味着系统停机。 -Win-SIMOCODE-DP/Professional 可通过PROFIBUS-DP对SIMOCODE-DP 内的参数进行"在线"修改-无需使系 统停机。

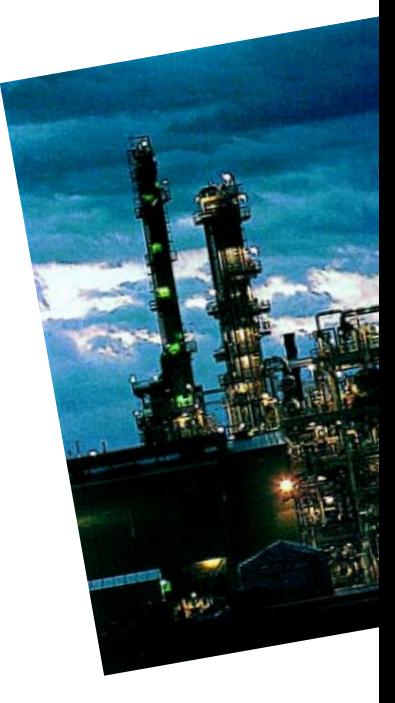

# 在SIMATIC S7、C7、M7、 PCS7 内实 现"全集成"-OM-SIMOCODE-DP

Win-SIMOCODE-DP / Professional 在 SIMATIC S7/C7/M7和PCS7 内实现了 "全集成"。HW-Config 时通 过STEP-7进行调用。OM-SIMOCODE - DP 因此 起到了数据接口作用。

这就产生了一种独特的可能性, 即仅使 用一个软件包就可写PLC用户程序,可组 态PROFIBUS-DP 并可使SIMOCODE-DP 3UF5 即可进行通讯的电动机保护和控制 设备参数化。因此,无需使用不同的综 合软件包。

# 对调试有益

SIMOCODE-DP系统的另一优点是电动 机馈电装置可在调试阶段借助Win-SIMOCODE-DP / Professional 软件进行 测试。这就是说存在一种可能性, 即不 仅可从中央工作站接通和断开, 而且也 可设定测试比特 (Testbit)并查询设备状 态。

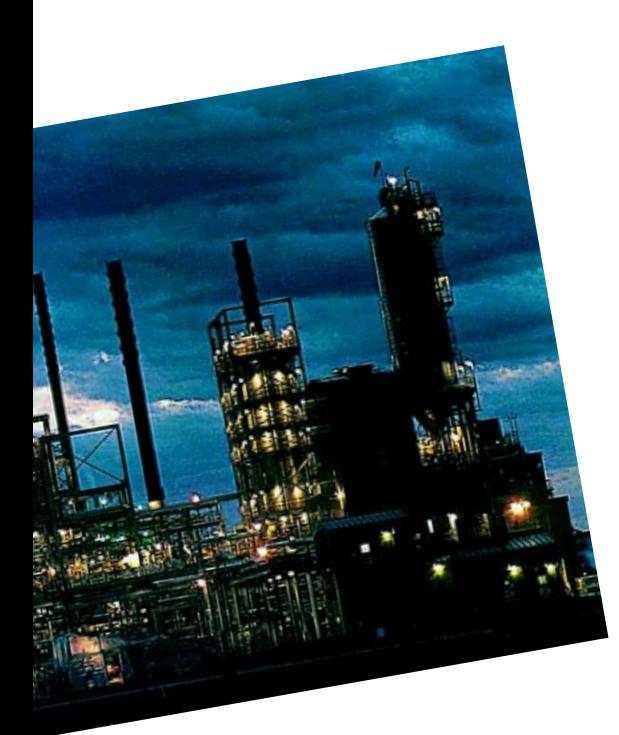

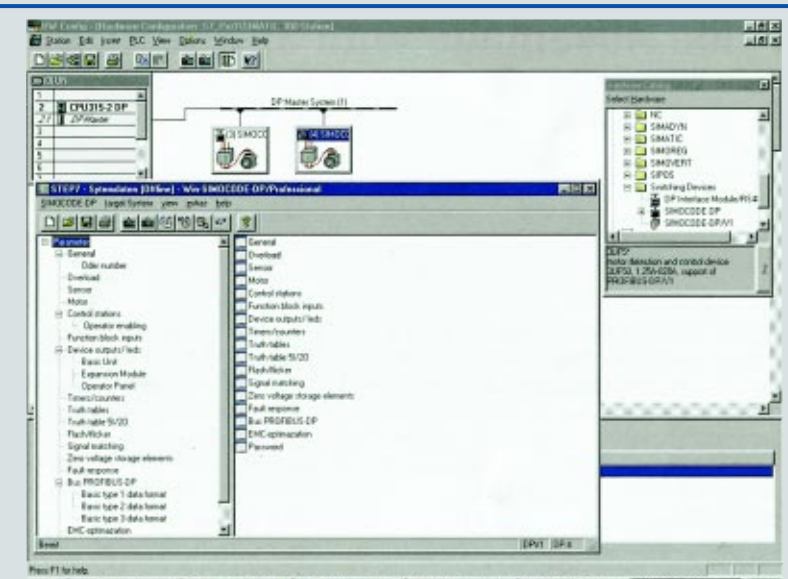

BStart Zuhnberg Norde. | Qiboon-Civilinish. | Watrialsi Stock ft. | Assettchedon-ST. | Whichelp Hinters. | ESTEP7-Sp a linen 在SIMATIC S7/M7/C7/PCS7内实现"全集成"

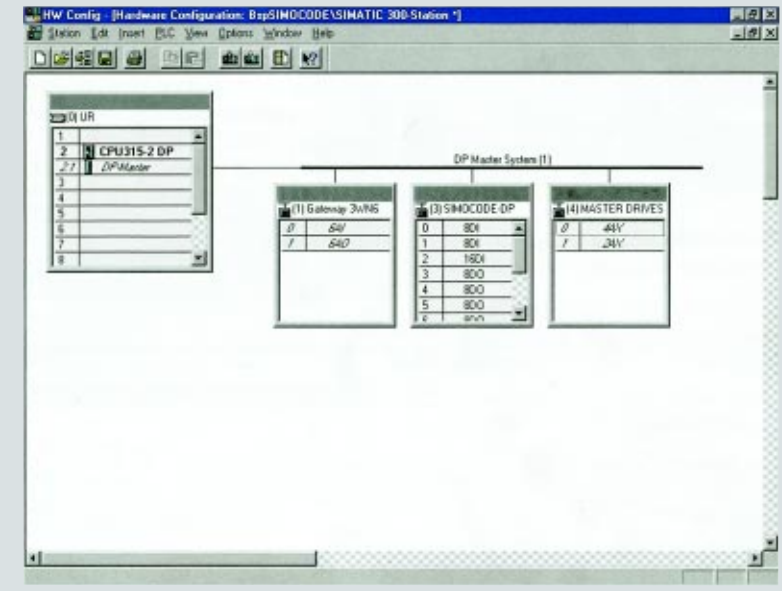

从SIMOCODE-DP到PROFIBUS-DP网实现互连

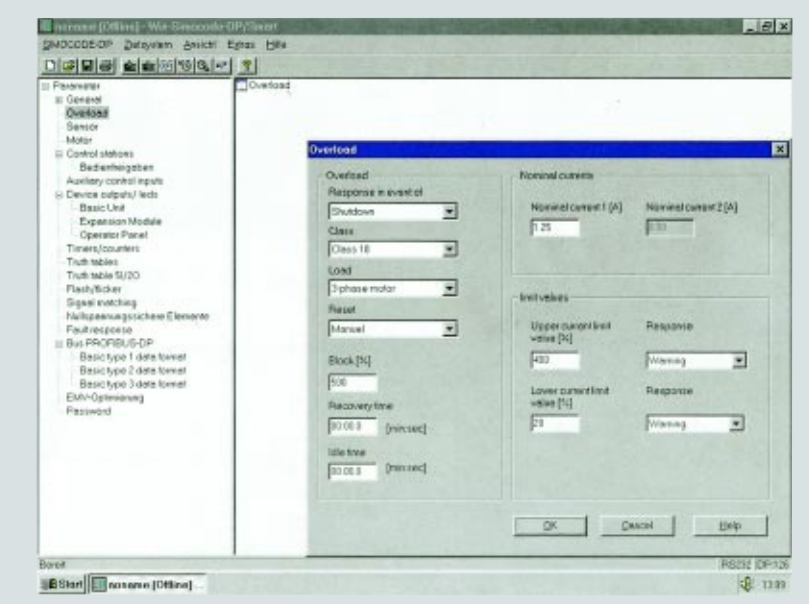

使用Win-SIMOCODE-DP/Professional实现参数化

# SIMOCODE-DP 的价格优势

图1示出了典型的可进行通讯的电动机馈 电装置的配置: 过载继电器, 热敏电阻 电动机保护设备, 接地故障检测, 通过 模/数(A/D)转换器的电流值传输, 以及总 线连接用分散式外围系统。

图2和图3示出了未来的电动机支路。

# 覆盖整个范围的产品数量减少

仅需使用 SIMOCODE-DP 就可实现完全 监控,包括与PROFIBUS-DP的连接。这 就意味着, 无需再安装过载继电器、热 敏电阻计算设备等。

# 减少在现场级和控制级之间的布线范围

在现场级和较高的自动化级(PLC或过程 控制系统DCS)之间的通讯通常是通过耦 合设备以及与PLC或DCS的输入和输出模 块进行点到点连接来实现的。由于采用 SIMOCODE-DP, 布线范围被减至最 小, 即针对100只电动机 馈电装 置使用 一根两线式PROFIBUS-DP 电缆。因此, 无需使用耦合设备, 输入/输出模块以及 电缆沟。

# 现场级中的布线成本减少

对于可逆起动器(图3)来说, 无需电气联 锁,并且也无需使用防止在顺时针旋转 和逆时针旋转之间进行直接切换的延时 继电器。一切事情都由SIMOCODE-DP 来做。您唯一需要做的就是设定期望的 切换延时。

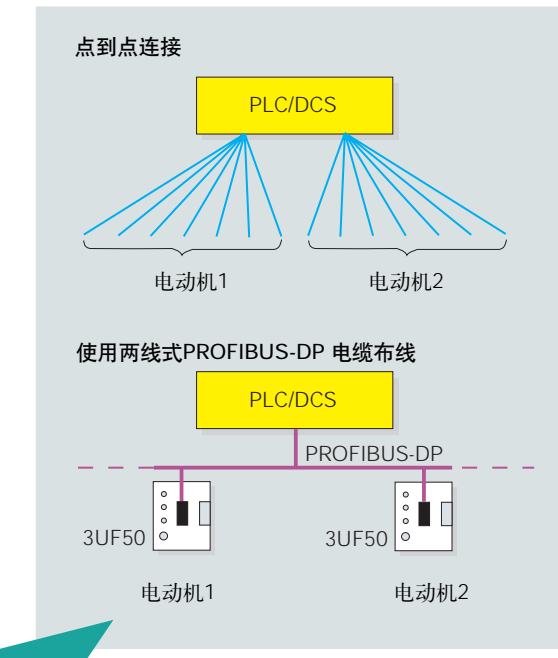

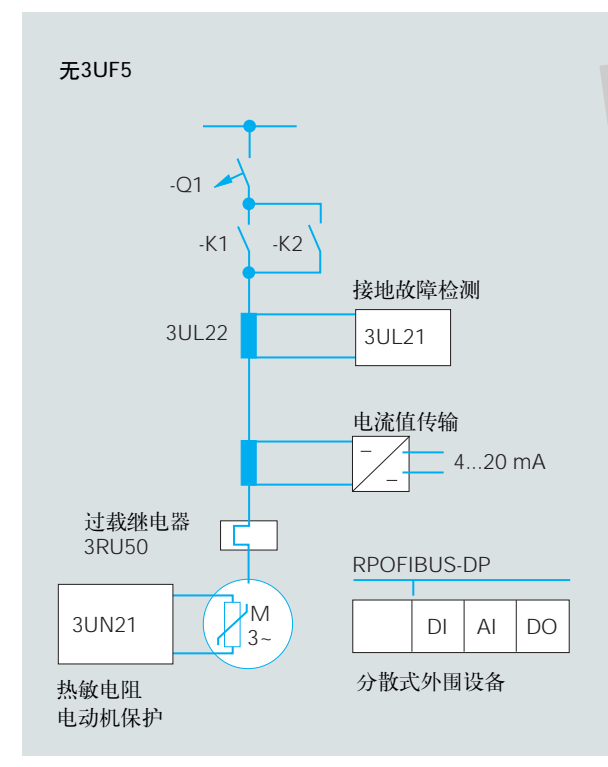

图1: 经多次试验证明可靠的技术

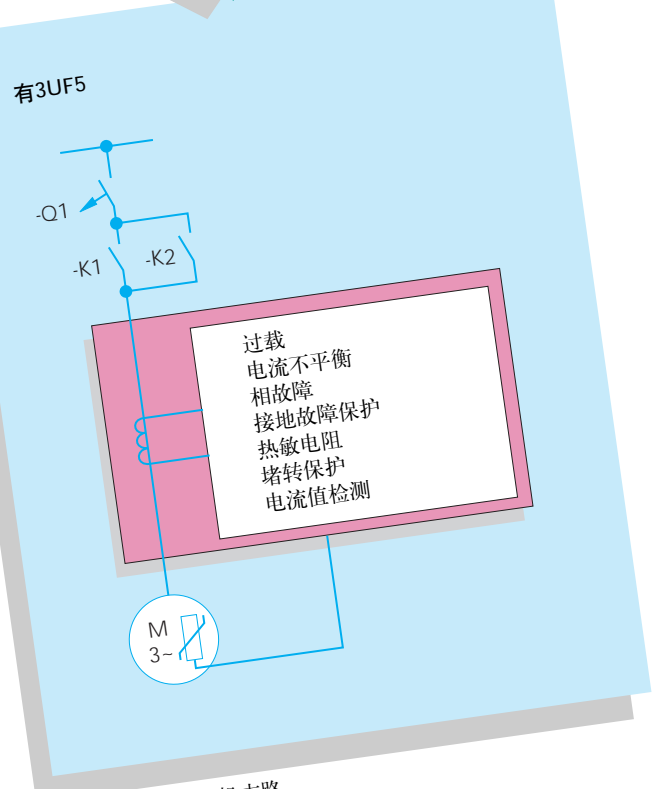

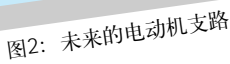

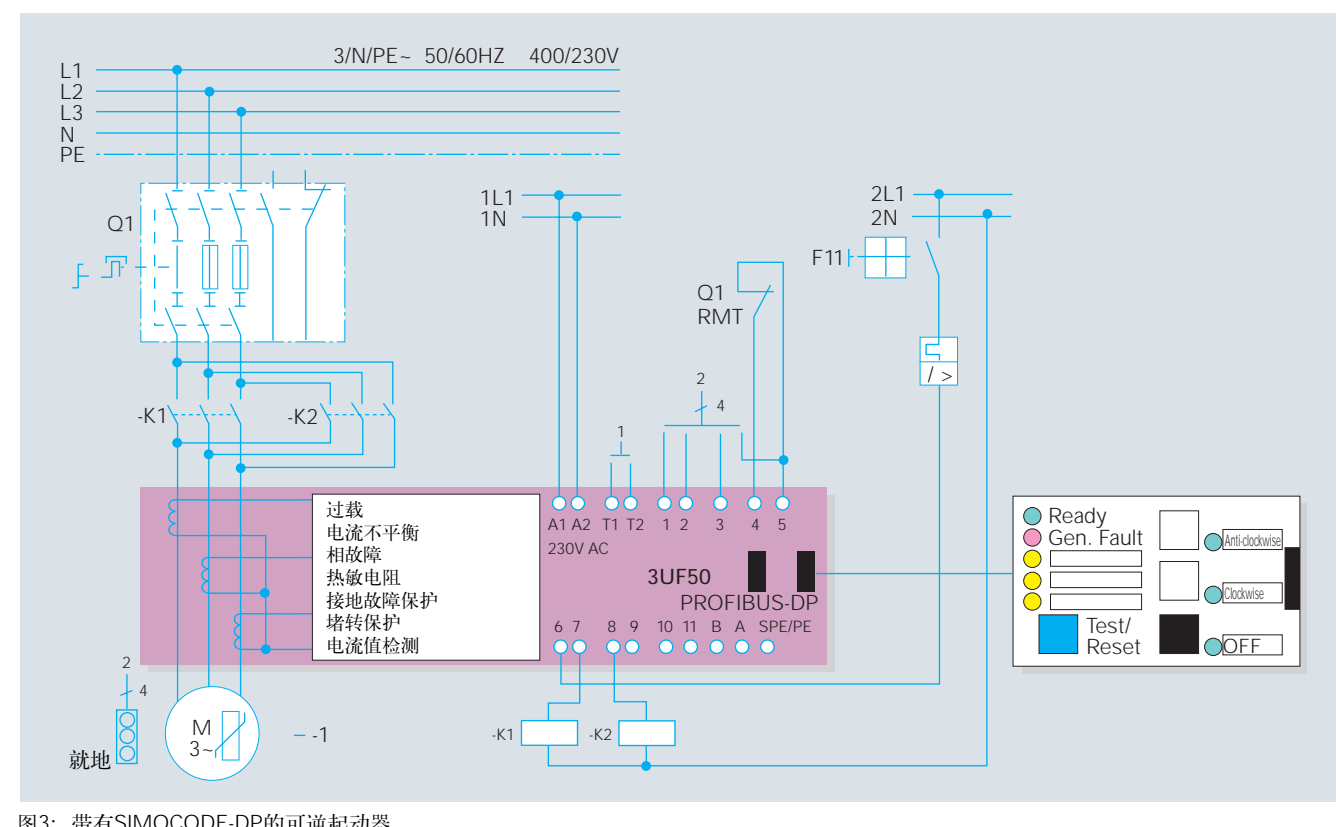

图3: 带有SIMOCODE-DP的可逆起动器

由于所有功能都集成到一个设备中,可 实现以下节省。

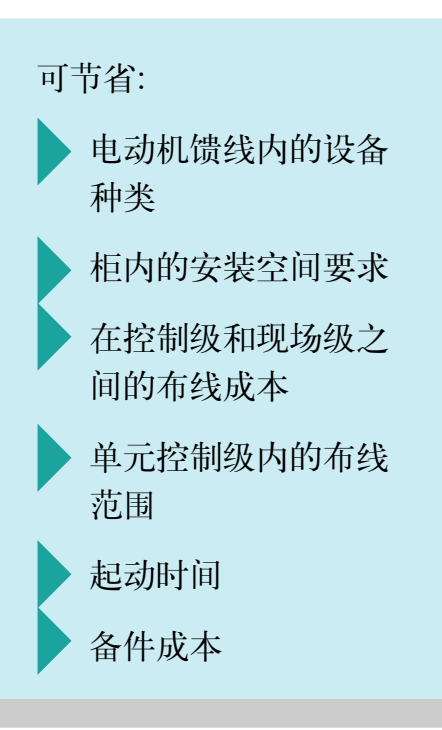

# 模块化设备配置

SIMOCODE-DP系统的模块化配置意味 着它可用作馈电装置的保护和控制设 备。该系统由下列部件组成:

# Win-SIMOCODE-DP

在Windows95或Windows NT环境下的 任何一台AT兼容的PC上运行。用于起 动、诊断和维护。 手动控制(开(ON), 关(OFF), ...) 诊断(电流显示,故障, ...) 参数化(地址,波特率,设定电流,控制 功能, ...) 包括在线帮助(Online Help)和参数数据实 例。

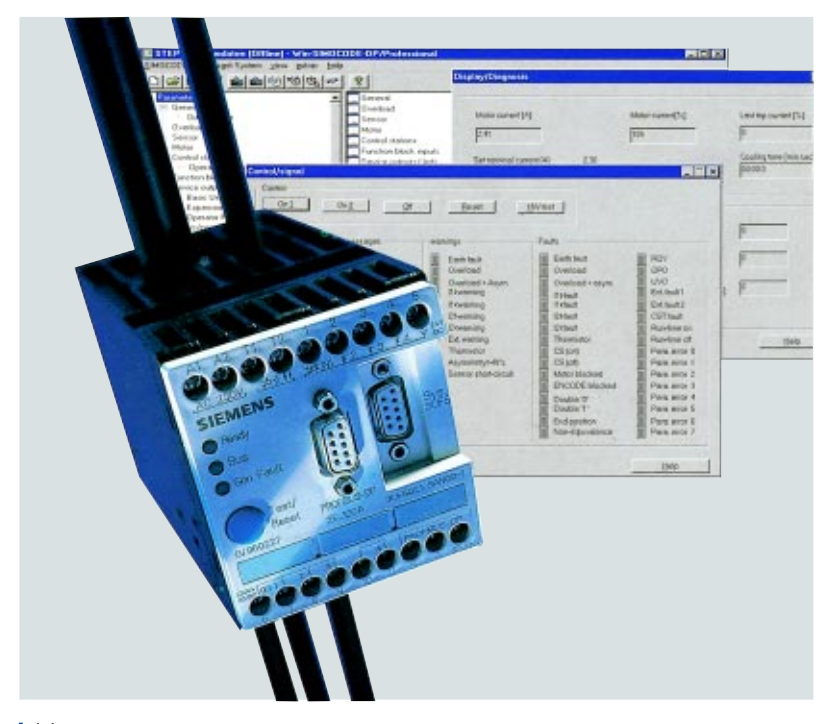

# 3UF50基本单元

这个带有四个输入和四个输出的基本单 元自动执行所有保护和控制功能,并提 供与 PROFIBUS-DP 的连接。这四个输 入由内部的 24V DC 电源供电。扩展模 块、操作面板、手操设备或PC均可通过 系统接口予以连接。该基本单元有三种 不同的控制电源电压类型: 24V DC, 115V AC, 230V AC。

### 3UF51扩展模块

该扩展模块另外向系统提供八个输入和 四个输出。设备本身由基本单元供电。 这八个输入必须连接到一外部电源上。 此处,有三种不同类型的电压(24VDC, 115VAC, 230VAC)。与基本单元的连接 以及与操作面板、与手操设备或与PC的 连接均是通过系统接口来进行的。

#### 3UF52操作面板

用于对柜内的驱动器进行手动控制。可 连接至基本单元和连接至扩展模块。由 基本单元供电。对于手操设备或PC可实 现连接。安装在前面板内或IP54柜门 内。

三个按钮可自由参数化。六个信令LED 也可自由参数化。

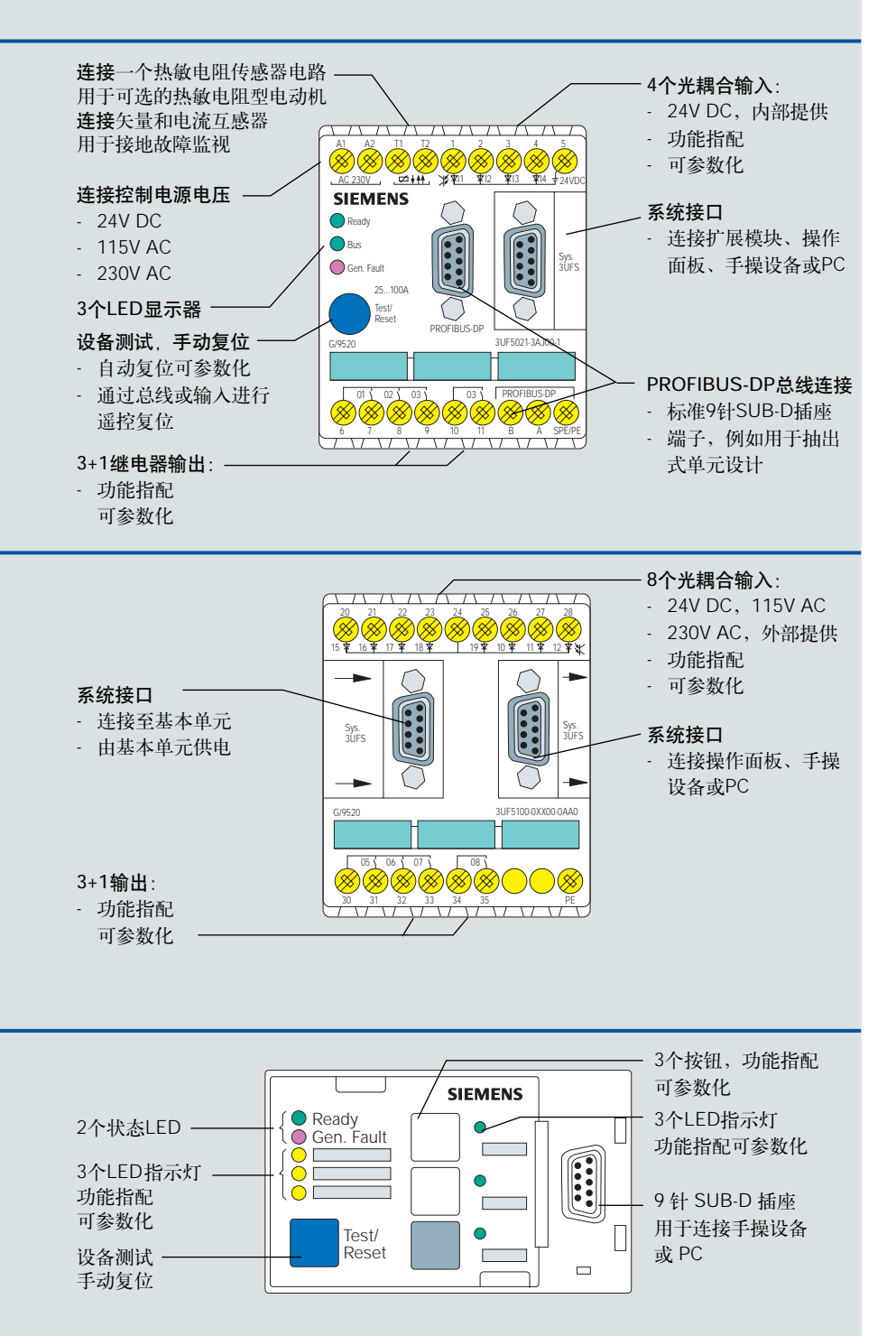

#### 3WX36手操装置

该装置可连接到基本单元、扩展模块或 运行模块上。用于调试、诊断和维护。 手动控制(开(ON),关(OFF),...) 诊断(当前显示,故障, ...) 参数化(地址, 波特率, 设定电流, 控制 功能,…)

# OM-SIMOCODE-DP

STEP 7 - Object Manager 在 STEP 7 中 -Win - SIMOCODE-DP / Professional

#### 带有插头的连接电缆

在基本单元、扩展模块或操作面板之间 连接。

#### 总线终端/总线终端模块

如果PROFIBUS-DP连接至基本单元, 则 可使用带有内置总线终端电阻的标准9针 Sub-D插头。尤其对于在电动机控制中心 (MCC抽出式单元设计) 内采用 SIMOCODE-DP来说, 设有一个带有内 置电源的总线终端模块。这可甚至确保 将总线内的最后单元取走的情况下, 而 对数据流不会造成任何损坏。

#### 操作手册

可提供有SIMOCODE-DP系统手册,该 手册描述了SIMOCODE-DP 功能性的每 个细节。该手册的目的是有助于项目规 划和系统起动,并对PROFIBUS-DP 通讯 接口和项目实例作了综合描述。

# SIVACON-具有通讯功能的低压开关设备 可进行通讯的低压开关设备

除了提供可进行通讯的3WN6断路器和 AS接口模块以外, SIMOCODE-DP 目前 还提供另一个低压开关设备用通讯模 块。

SIMOCODE-DP 可在SIVACON®-用于 对采用固定式设计和抽出式设计的所有 馈线进行控制。

# 高可用率-SIVACON抽出式设计没问题

SIVACON抽出式设计可使系统操作员能 够快速适应不断变化的系统要求。

由于SIMOCODE-DP直接集成到抽 出式 单元内, 因而实现了与馈线和相应 SIMOCODE-DP的顺畅连接。抽出式单 元的置换可无需中断总线连接就能进 行。

# 带有SIMOCODE-DP的SIVACON 开关 设备的技术配置

3UF52运行模块始终可从前面接触, 并 且位于相关抽出式单元的前面板内。

带有集成电流互感器的3UF50基本单元 内置于抽出式单元中。

每根馈线均可在配电盘上予以自动调节 和控制, 这是通过将手操设备或带有 WIN-SIMOCODE-DP软件的PC连接到在 前面板内集成的运行模块上来实现的。 此外, 所有由SIMOCODE-DP确定的运 行数据、诊断数据和统计数据都可读。

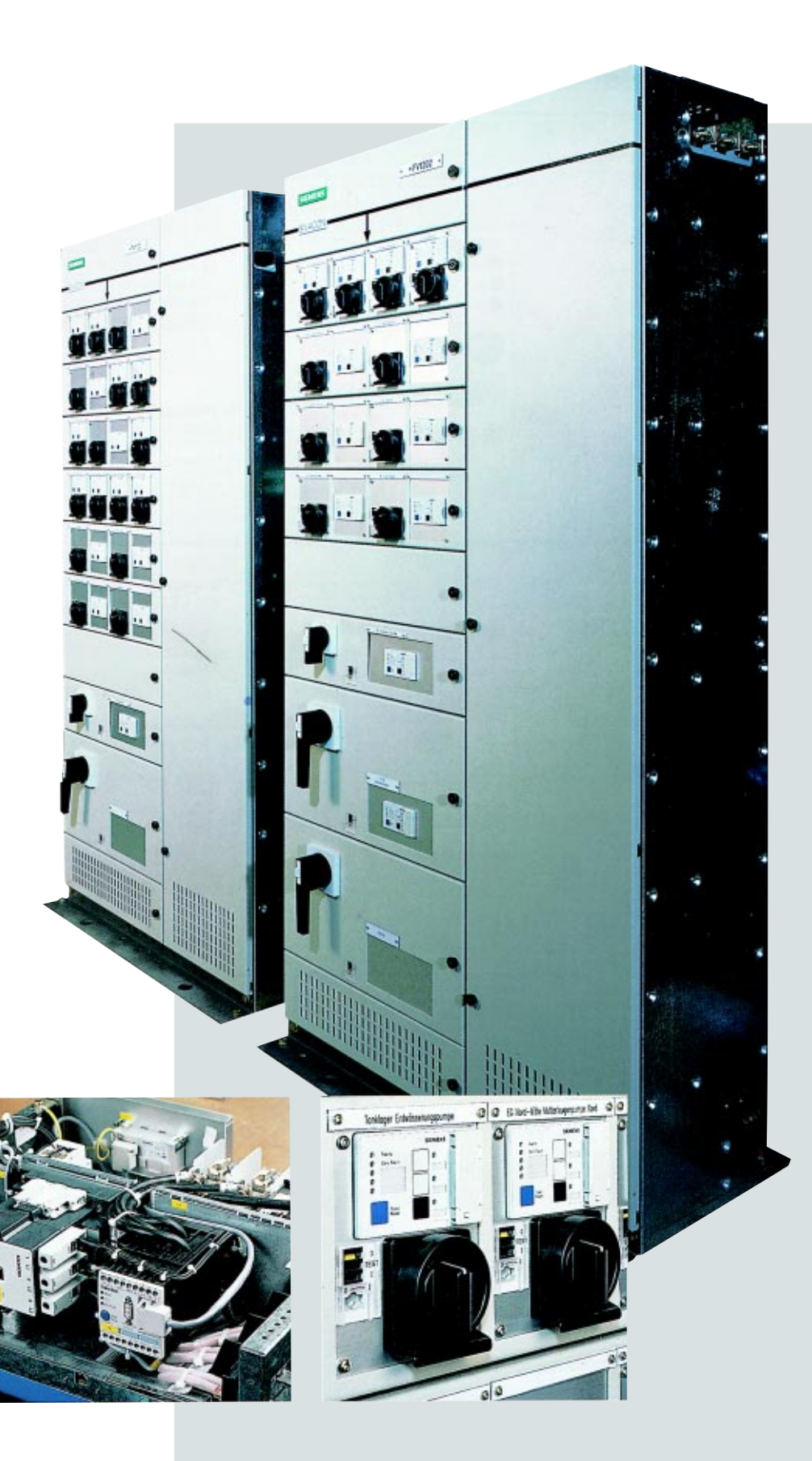

# 技术规范

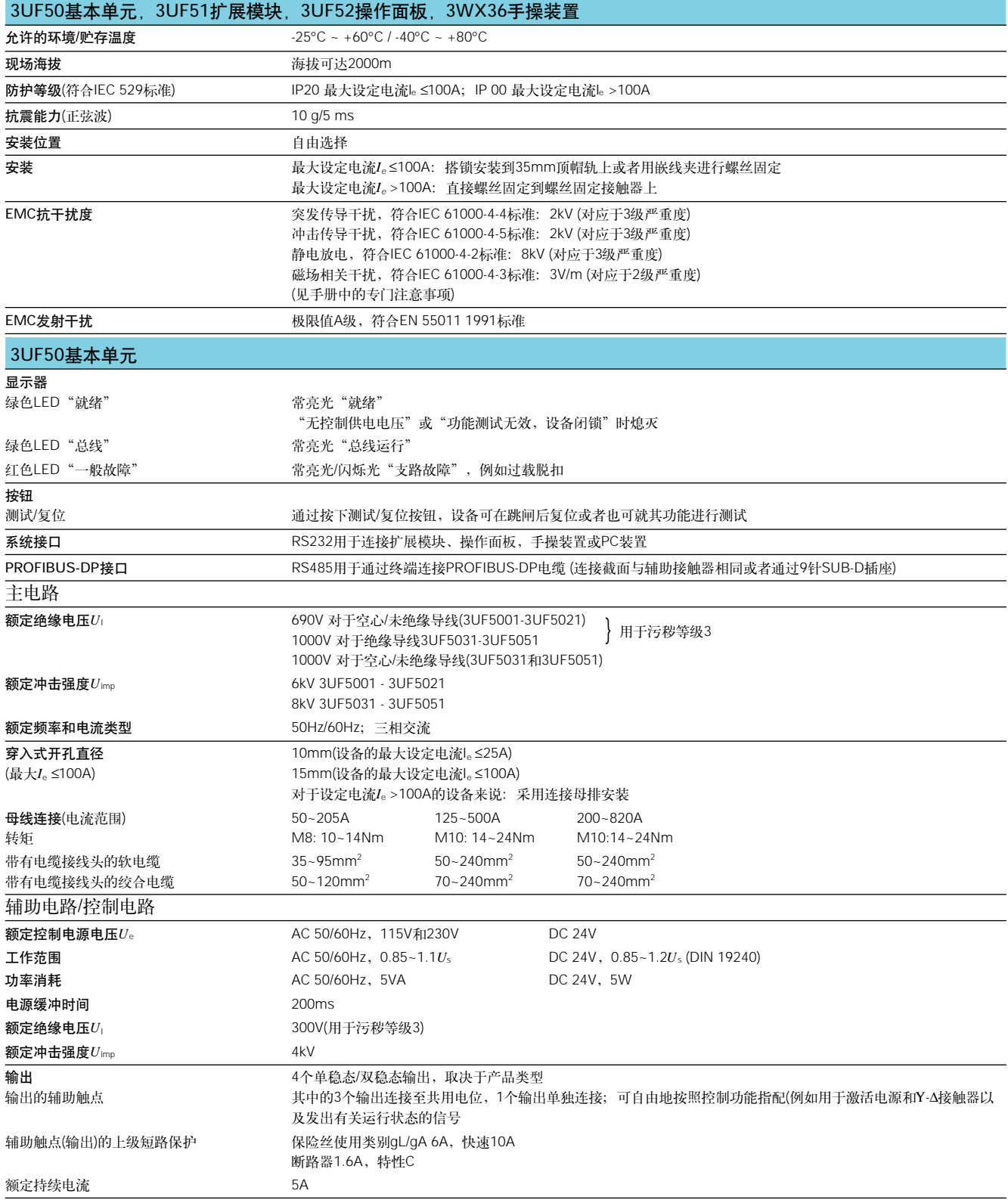

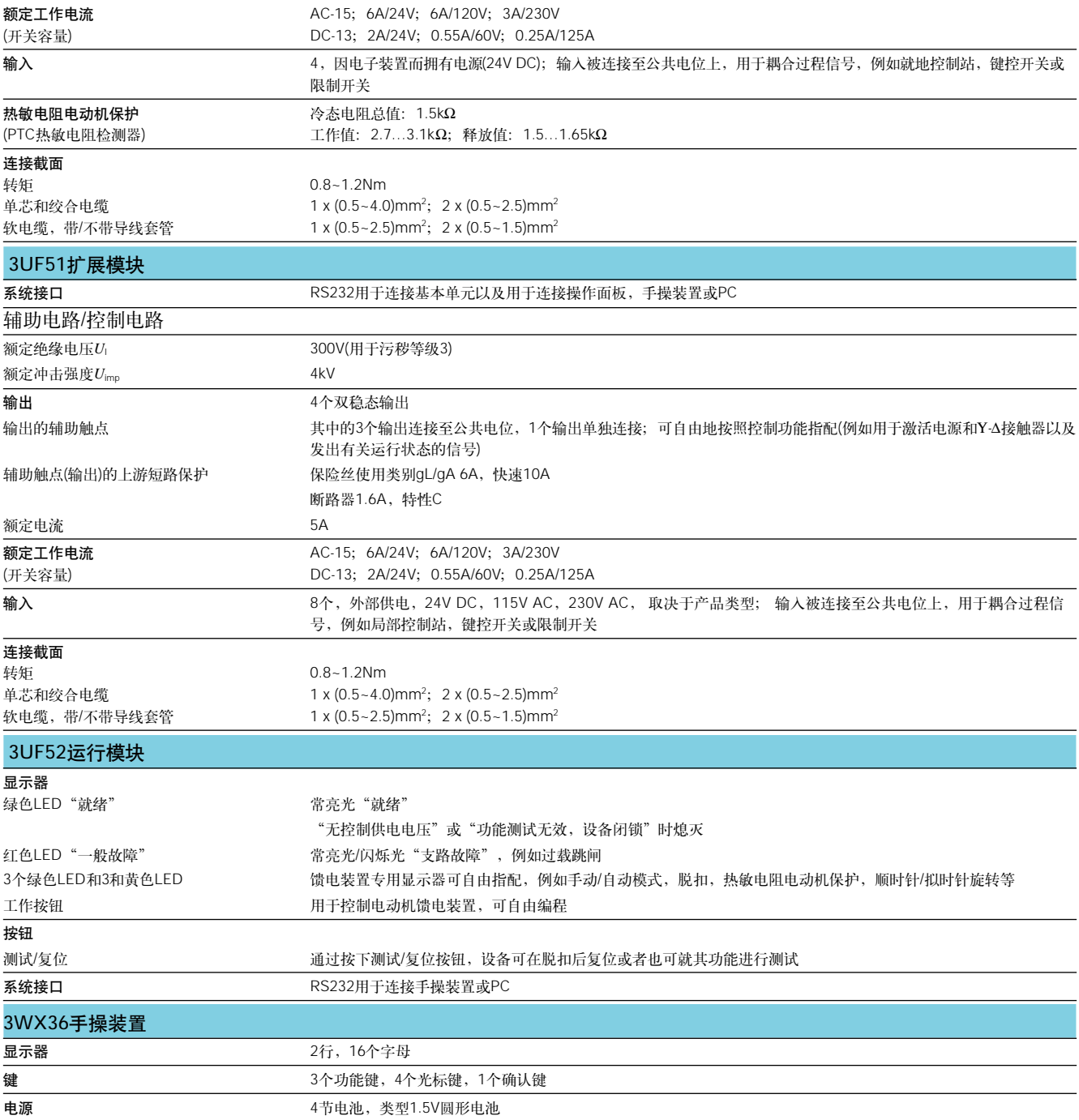

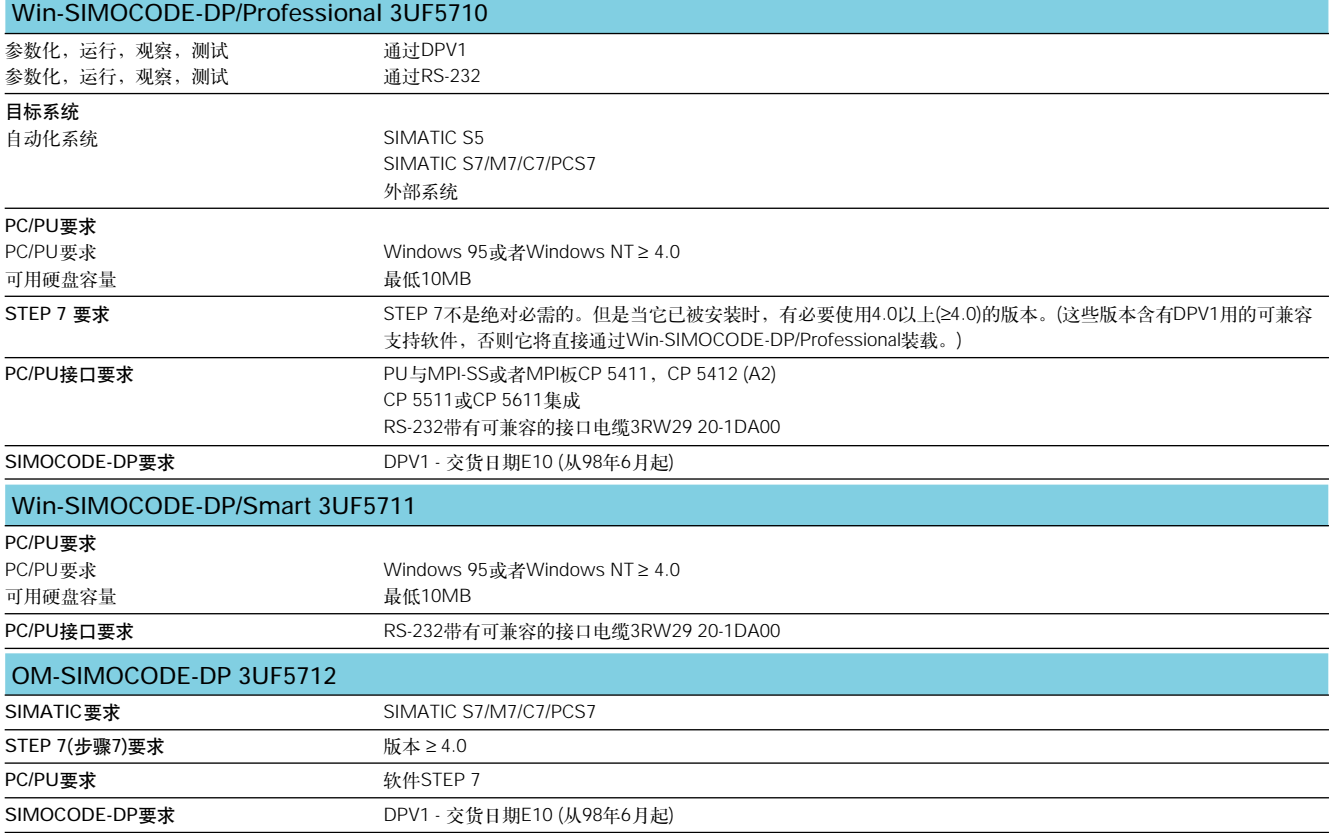

# 西门子 (中国) 有限公司 低压控制产品与系统

### 北京

北京市朝阳区望京中环南路 7 号 邮政信箱: 8543 邮政编码: 100102 电话: (010) 6436 1888 传真: (010) 6433 1036

### 上海

上海市浦东新区浦东大道 1 号 中国船舶大厦 7-11 楼 邮政编码: 200120 电话: (021) 5888 2000 传真: (021) 5879 5255

### 广州

广东省广州市先烈中路 69 号 东山广场 16-17 层 邮政编码: 510095 电话: (020) 8732 0088 传真: (020) 8732 0121

### 沈阳

辽宁省沈阳市和平区南京北街 206 号 沈阳城市广场写字楼第二座 邮政编码: 110001 电话: (024) 2334 1110 传真: (024) 2334 1125

### 成都

四川省成都市人民南路二段 18 号 川信大厦 18/17 楼 邮政编码: 610061 电话: (028) 619 9499 传真: (028) 619 9355

# 大连

辽宁省大连市西岗区新开路 99 号 珠江国际大厦 1809-1810 室 邮政编码: 116011 电话: (0411) 369 9760 传真: (0411) 360 9468

### 长春

吉林省长春市西安大路 9 号 香格里拉大饭店 809 室 邮政编码: 130061 电话: (0431) 898 1100 传真: (0431) 889 1087

### 济南

山东省济南市泺源大街 22号 中银大厦 18 楼 邮政编码: 250063 电话: (0531) 699 8118 传真: (0531) 641 3242

### 计汉

湖北省武汉市汉口江汉区建设大道 709号 建银大厦 18 楼 邮政编码: 430015 电话: (027) 8548 6688 传真: (027) 8548 6777

#### 长沙

湖南省长沙市五一中路 160 号 银华大厦 2218 室 邮政编码: 410011 电话: (0731) 441 1115 传真: (0731) 441 4722

# 福州

福建省福州市东街 98 号 福建东方大厦 15 楼 邮政编码: 350001 电话: (0591) 750 0888 传真: (0591) 750 0333

# 厦门

福建省厦门市湖滨南路 嘉禾商业中心 409 号 邮政编码: 361004 电话: (0592) 520 1408 传真: (0592) 520 4535

### 深圳

广东省深圳市深南大道 6008 号 深圳特区报业大厦 28 层南 A、B、C 区 邮政编码: 518009 电话: (0755) 351 6188 传真: (0755) 378 0971

# 重庆

重庆市渝中区邹容路 68 号 大都会商厦 18 层 08A-11 邮政编码: 400010 电话: (023) 6370 2886 传真: (023) 6370 2886

# 昆明

云南省昆明市青年路 395 号 邦克大厦 26 楼 邮政编码: 650011 电话: (0871) 315 8080 传真: (0871) 315 8093

### 西安

陕西省西安市长乐西路 8 号 香格里拉金花饭店 310/312 室 邮编: 710032 电话: 0029-3240896 传真: 0029-3229845

#### 西门子有限公司 (香港) 低压控制产品与系统

香港湾仔港湾道 18 号中环广场 58 楼 电话: (00852) 2583 3388 传真: (00852) 2824 9196

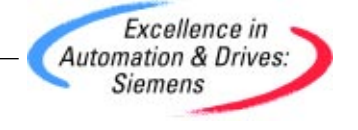

如有改动,恕不事先通知

 ! - E20001-A3610-C200-X-5D00 903100 09005